#### **Šablony funkcí a tříd (Templates)**

**Genericita**

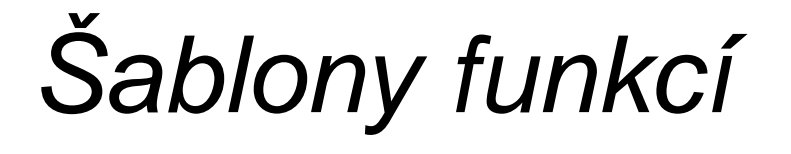

#### **Motivace**

• přetížíme funkci pro výpočet minima ze dvou hodnot:

```
int minimum(int a, int b)
{<br>{
 return (a<=b)?a:b;}float minimum(float a, float b)
{<br>{
 return (a<=b)?a:b;}
```
- obě funkce mají stejné tělo, liší se pouze typem parametrů
- nevýhoda:
	- –píšeme dvakrát stejný kód
- jazyk C++ poskytuje možnost napsat tzv**. šablonu funkce (template function, generickou funkci)**
	- and the state of the state tj. kód bez specifikace konkrétního typu parametrů a výsledku (nespecifikovaný parametr je generický parametr)

and the state of the state konkrétní funkce (generická instance) se vytvoří automaticky při překladu (při volání se skutečnými parametry)

• definice generické funkce (šablony)

```
template <class T>T minimum(
T a, 
T b)
{return (a<=b)?a:b;}
```

```
template <class T>
T minimum(
T a, 
T b)
{<br>{
  return (a<=b)?a:b;}<br>}
void main(void)
{<br>{
  int a=5, b=7, c;

float x=4.5,y=1.1,z;c = minimum(a, b);z = minimum(x,y);}<br>}
                              vytvoří se a použije se funkce int minimum(int,int)vytvoří se a použije se funkce 
float minimum(float,float)
```
#### Poznámka:

**int** x; **char** c; minimum(x,c)

- and the state of the state nelze použít, protože minimum(int,char) nelze vytvořit; šablona je definována tak, že oba parametry musí být stejného typu
- <sup>ř</sup>ešení:
	- – definovat jinou šablonu, kde každý parametr je jiného typu

```
template <class T1, class T2>T1 minimum(T1 a, T2 b)
{
  return (a<=b)?a:b;}void main(void)
\{int a=5,x;char c='A';
 x = minimum(a, c);}
```
• pro parametry typu např. int\* tato šablona nevyhovuje, protože by kód porovnával ukazatele; potlačit generování instance ze šablony je možné potlačit definicí negenerické funkce

```
int minimum(int *a, int *b)
{<br>{
  return (*a<=*b)? *a:*b;
}<br>}
```

```
void main(void)
{
  int *a = new int;
  int *b = new int;
  int x;*a = 3; *b = 4;x = minimum(a, b);delete a;
  delete b;
}zde se nevytvoří funkce podle 
                               šablony, ale použije se negenerická
```
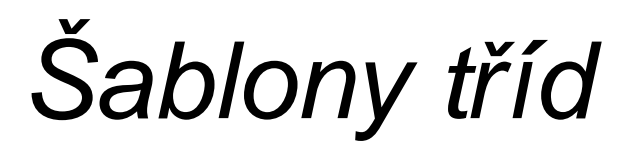

• definujeme třídu zásobník pro ukládání celých čísel

```
class TZas
\{int delka,vrchol;
  int *zasob;
public:
int je_prazdny();
  int je_plny();
  int push(int prvek); 
  int pop(); 
  int top(); 
  TZas();
TZas(int velikost);
  ~\simTZas();
};
```
- pokud bychom cht ěli využívat zásobník pro ukládání čísel typu **float:**
	- –*ř*ešení *č*. 1:
		- definice nové t řídy TZasfloat, která se bude lišit pouze typem atributu zasob(float \*zasob) a napsání shodného kódu pro jednotlivé metody
	- –*ř*ešení *č*. 2:
		- jazyk C++ umožňuje aplikovat princip genericity na třídy, tj. vytvořit **šablonu t***ř***ídy (generickou t***ř***ídu)**
		- definice generické t řídy pro zásobních s generickým parametrem pro prvek

```
template<class T>
```
**class** TZas

 $\{$ 

```
int delka,vrchol;
```
**T** \*zasob;

**public:**

```
int je_prazdny();
  int je_plny();
  int push(
T prvek); 
  T pop(); 
  T top(); 
  TZas();TZas(int velikost);
  ~\simTZas();
};
```
• metody implementujeme podobně jako generické funkce; před každou musí být "informace" o šabloně:

```
template<class T>
TZas<T>::TZas(){<br>{
  delka = 80;vrchol = -1;
zasob = new T[80];
}<br>}
```

```
template <class T>
int TZas<T>::push(T prvek)
{
  if (vrchol == delka-1) return false;
 zasob[++vrchol] = prvek;return true;}
```
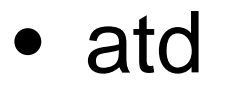

#### Použití:

}

```
void main(void)
{TZas<char> z1;
  TZas<float> z2;
  TZas<TKomplex> z3;
  z1.push('A');z2.push(1.5);
```
• generický parametr může zastupovat i konstantu

```
template<class T, int vel>class TZas
{
  int delka,vrchol;
  T zasob[vel];
public:
int je_prazdny();
  int je_plny();
  atd…
TZas()\nuTZas();
};
```
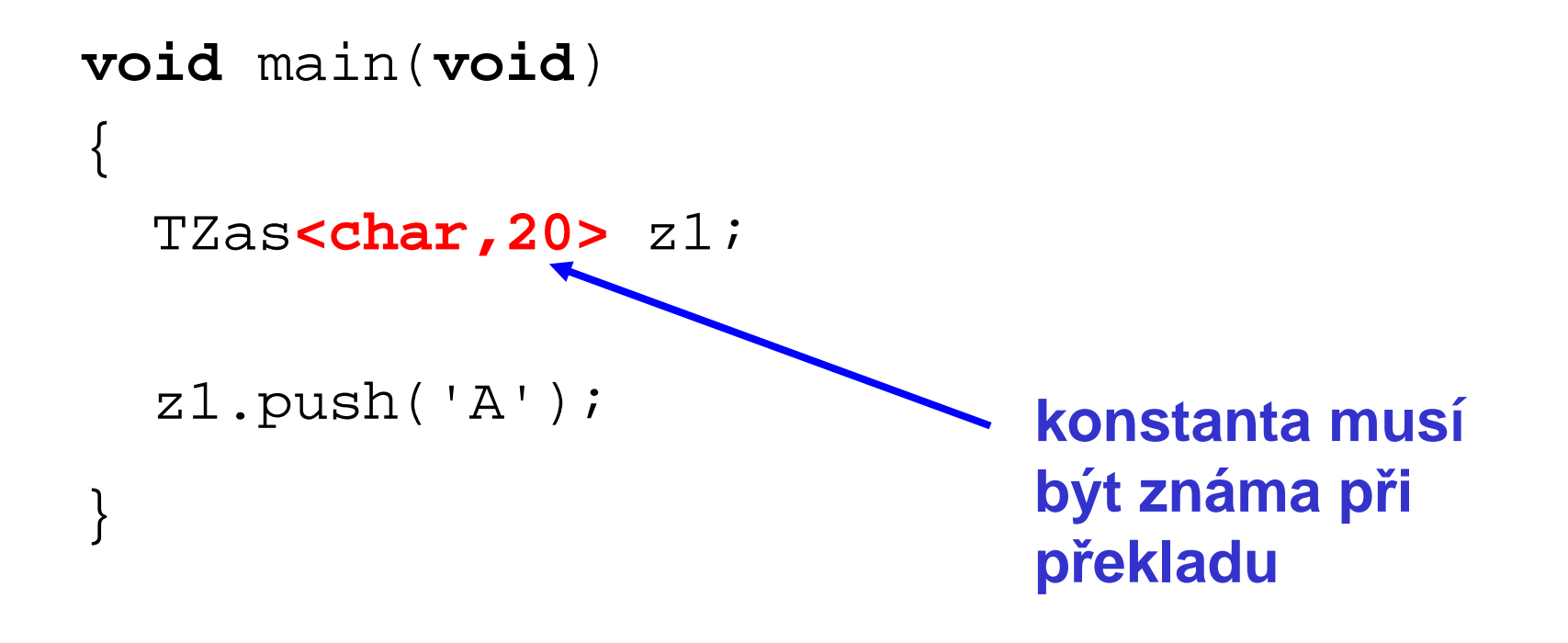

## POZOR

- definice metod generické třídy musí být "vidět" v místě vytvoření generické instance
	- and the state of the state musí být v .h souboru
	- and the state of the state nebo v hlavním programu musíme vložit i soubor .cpp s kódem:
	- #include "TZas.h"
	- #include "TZas.cpp"

## **STL**

#### Standard Template Library

### **Motivace**

- <sup>t</sup>řídy pro implementaci spojového seznamu, zásobníku, fronty, vektoru (abstraktní datové typy ADT) potřebuje každý programátor
- ADT data + operace
- mechanismus šablon tříd v C++ umožňuje naprogramovat ADT univerzálně

#### **Bylo by pěkné mít hotovou takovouknihovnu …**

## **STL**

- STL je knihovna šablon (generických tříd) implementující zmíněné datové typy
	- and the state of the state fronta, zásobník, seznam, vektor
- je součástí normy C++
- v STL jsou definovány t ři skupiny generických tříd:
	- **Hart Committee kontejnery**
		- představují vlastní ADT vektor, zásobník, fronta, string
	- **Hart Committee iterátory**
		- t řídy, jejichž metody umožňují procházet kontejnery, např. nastavit se na první nebo poslední prvek, postoupit na další atd.
	- **Hart Common algoritmy**
		- provádějí inicializaci, třídění, vyhledávání nad kontejnery
- každý kontejner má definován vlastní alokátor
	- and the state of the state alokátor řídí přidělování paměti pro kontejnery
	- and the state of the state standardní alokátor je instance t řídy allocator, která je definována v STL
	- and the state of the state uživatel si může definovat vlastní alokátory

### Kontejnery

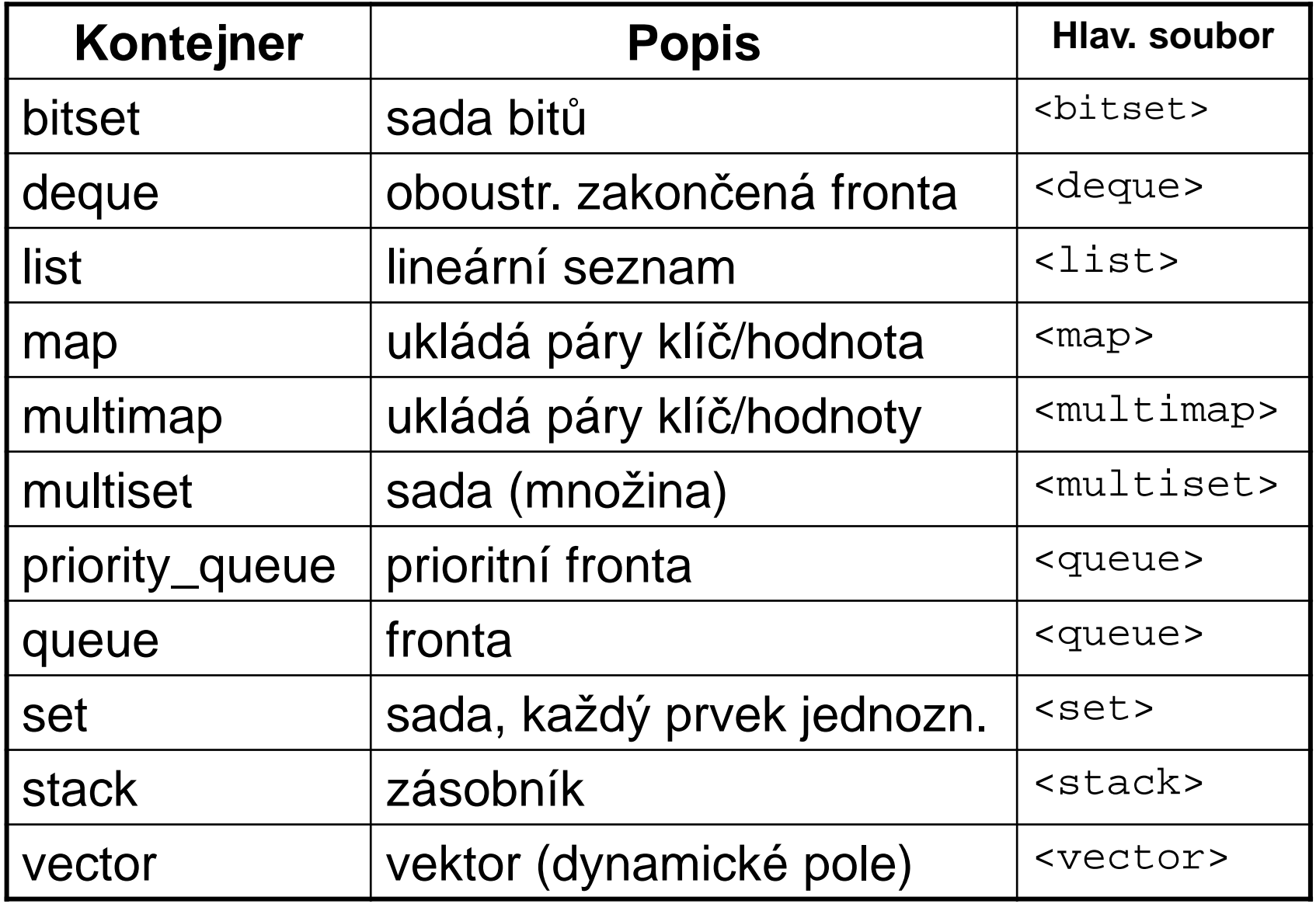

### Iterátory

- objekty, jejichž metody slouží k "pohybu" po prvcích kontejnerů
	- and the state of the state umožňují např. stejným způsobem procházet vektor, frontu od začátku do konce, od konce k začátku atd.
	- – pracuje se s nimi jako s ukazateli (mají přetížené operátory \*,++,--) – lze je dekrementovat, inkrementovat,…
- typy iterátorů:
	- **Hart Committee**  dopředný (ForIter)
		- ukládá a získává hodnoty, pohyb vpřed
	- **Hart Committee**  obousměrný(BiIter)
		- ukládá a získává hodnoty, pohyb vpřed i vzad
	- **Hart Committee** vstupní (InIter)

- získává, ale neukládá hodnoty, pohyb pouze vpřed
- **Hart Committee**  výstupní (OutIter)
	- ukládá, ale nezískává hodnoty, pohyb pouze vpřed
- **Hart Common** přímý přístup (RandIter)
	- získává a ukládá hodnoty, přímý přístup k prvkům jako u pole

## Poznámky:

• dopředný

and the state of the state nemá přetížený operátor **–-**

- vstupní
	- – nemůže být použit na levé straněpřiřazovacího příkazu

#### Vektor

• deklarace v souboru <vector>:

**template**<**class** \_Ty,**class** \_Ax = allocator<\_Ty> > **class** vector

#### • konstruktory

 vector(const \_Alloc& \_Al)vector(size\_type \_Count, const \_Ty& \_Val) vector(size\_type \_Count, const \_Ty& \_Val, const  $ALloc&AL)$ 

#### Příklad metod

reference front()

- **Links of the Company**  vrací odkaz na první prvek vektoru (reference je datový typ představující odkaz)
- –typedef T& reference;

void clear()

**Links of the Company** odstraní všechny prvku vektoru

iterator insert(iterator \_Where, const \_Ty& \_Val)

- –vloží prvek Val před (?) prvek označený Where
- and the state of the insert je 3x přetíženo

• void insert(iterator \_Where, const Ty& val = Ty());

–vloží 1 prvek

- void insert(iterator \_Where, size\_type n, const Ty& val = Ty()) –vloží n kopií prvku
- template<class InputIterator> void insert(iterator \_Where, InputIterator zacatek,

InputIterator konec);

–vloží prvky z jiného iterátoru

reference back()– vrací referenci na poslední prvekvoid push\_back()and the state of the state vloží nový prvek "za" konecvoid pop\_back()–odebere prvek z konce vektoru

## Použití

```
#include <vector>using namespace std;
void main(void)
{
 vector<int> v;// vytvori prazdny vektorfor(int i=0;i<10;i++) v.push_back(i);
  for(int i=0;i<10;i++)
    cout << v[i] << ' ';
```
}<br>}

## Použití

```
include <vector>
using namespace std;
void main(void)
{<br>{
  vector<int> v(10);
// vytvori vektor o 10 polozkach
for(int i=0;i<10;i++) v[i] = i;
  for(int i=0;i<10;i++)
    cout \lt\lt v[i] \lt\lt' '';
}<br>}
```
## Použití

```
include <vector>using namespace std;
void main(void)
{<br>{
  vector<int> v(10,5);
// nastavi vsechny prvky vektoru na 5for(int i=0;i<10;i++) v[i] = i;
  for(int i=0;i<10;i++)
    cout \lt\lt v[i] \lt\lt' '';

cout << "\nPocet prvku ve vektoru: ";cout << v.size();}<br>}
```
• přístup <sup>p</sup>řes iterátor

```
vector<int>::iterator p=v.begin();while(p := v.end()){cout << *p << ' ';p++;}
```
#### Poznámky:

- všechny kontejnery jsou ve jmenném prostoru std
- $\bullet\,$  parametrem <bitset> je počet bitů, nikoliv typ

```
template <size_t N>
class bitset
{<br>{
…}<br>}
```
- každý kontejner má veřejné metody:
	- –begin – vrací iterátor na počáteční prvek.
	- and the state of the state empty - vrací true, jestliže je kontejner prázdný.
	- and the state of the state end – vrací iterátor za poslední prvek
	- and the state of the state max\_size - vrací maximální možnou velikost kontejneru.
	- and the state of the state size - vrací aktuální velikost kontejneru.
	- – swap - zajistí výměnu prvků s jiným kontejnerem

## Algoritmy

- funkce jsou definovány v hlavičkovém souboru algorithm
- dělení
	- and the state of the state algoritmy nepracující s kontejnery
		- min, max, swap parametry jsou reference na typ
	- – kopírující algoritmy
		- copy, copy\_backward kopírují části kontejnerů určené iterátory

#### and the state of the state přesouvací algoritmy

- remove, remove\_if odstraňují prvky
- remove\_copy, remove\_copy\_if kopíruje prvky do jiného kontejneru
- and the state of the state vyhledávací algoritmy
	- find
- – a další
	- generování permutací

```
– next_permutation(BidIt f, BidIt l)
```
• pěkný přehled je na

**http://www.cplusplus.com/**

## Ukázka

- generování permutací nad prvky v poli
- Hornerovo schéma

# Úkoly

Napište program, který využívá generický zásobník (stack) pro uložení celých čísel z knihovny STL (hlavičkový soubor stack). Vkládejte čísla zadávaná z klávesnice na zásobník (posloupnost ukončete hodnotou -1), pak vypište jejich počet (velikost zásobníku) pomocí metody size. Odeberte všechny prvky ze zásobníku a vypište je.

## Úkoly

Napište program, který využívá bitové pole (pro 32 bitů). Sudé bity nastavte na 0, liché na 1. Převeďte pole na řetězec a na číslo typu unsigned long, vypište pořadí bitů s hodnotou 1. Vyzkoušejte vyvolání výjimky, je-li index mimo rozsah.

## Úkoly

Napište program, který vypočte součet dvou vektorů. Vektory načte z textového souboru. Jejich dimenze není v souboru zaznamenána, soubor obsahuje dva řádky čísel:

- 1 2 3 4
- 5 6 1 5

Návod:

Deklarujte dva vektory typu vector<double>. Načtete ze souboru první řádek do řetězce funkcí getline <sup>a</sup> pomocí objektu typu istringstream přečtěte z řetězce cyklem s podmínkou na začátku všechny hodnoty (testujte pomocí metody good()). Do vektoru je přidejte na konec metodou push\_back(). Totéž proveďte pro

druhý vektor (druhý řádek v souboru). Testujte správnost konverze metodou fail(). Před vlastním sčítáním srovnejte dimenzi vektorů a, b (metodou size()) – pokud není stejná, ukončete program. Pak vektory sečtěte a vypište všechny na obrazovku.